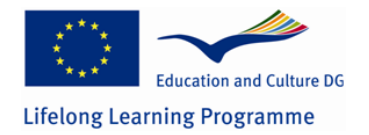

**Telework and Training: Work at Distance to Teach at Distance**  Pilot Project LLP-LdV/ToI/2008/RO/028

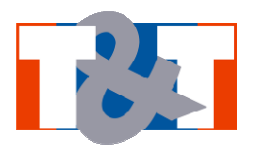

# **Work Package 5**

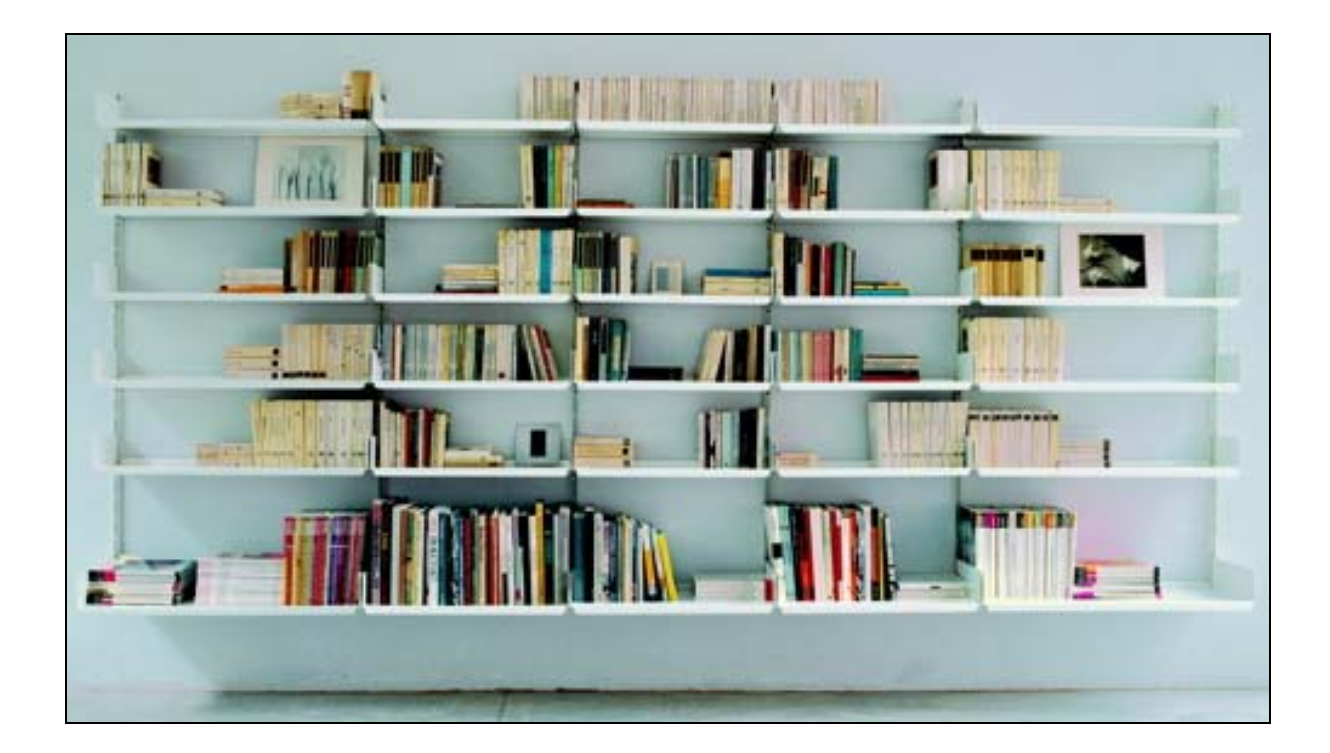

## **PROJECT OF THE SEMINARS FOR THE UNIVERSITY AND INDUSTRY SECTORS**

#### **Contents**

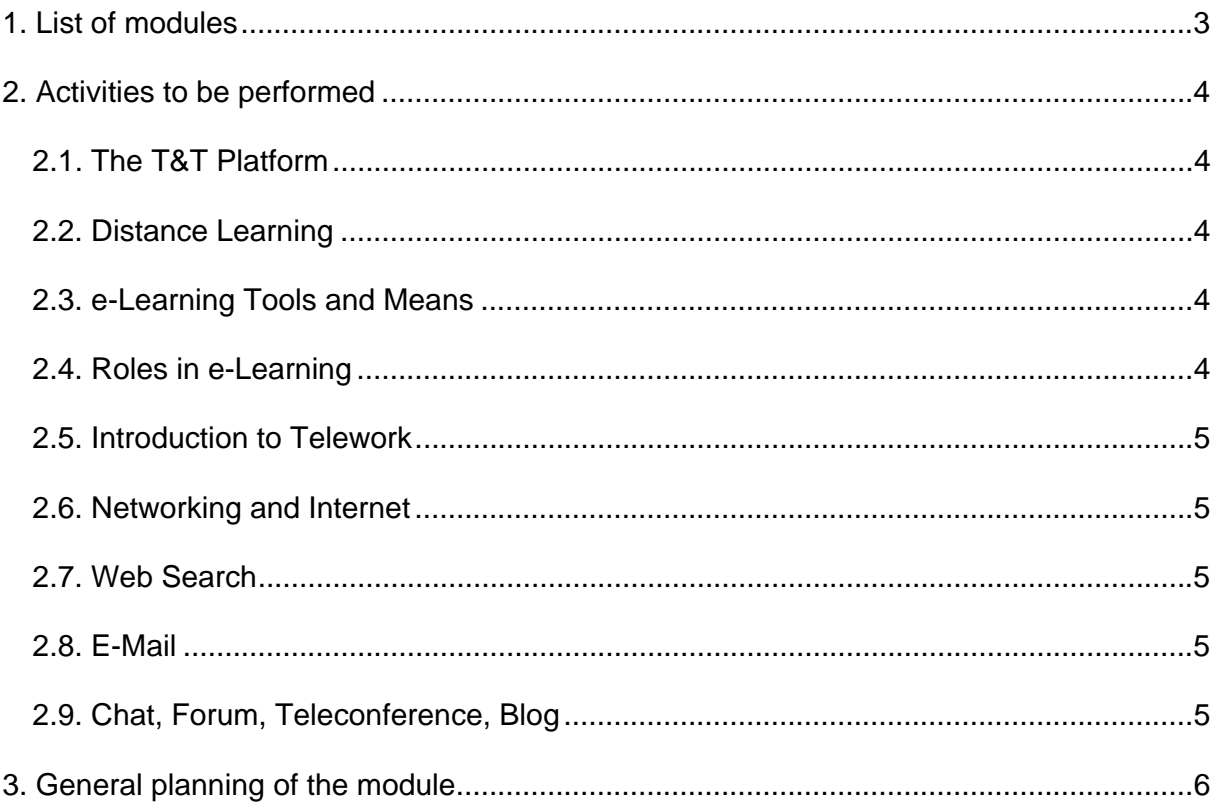

## **1. List of modules**

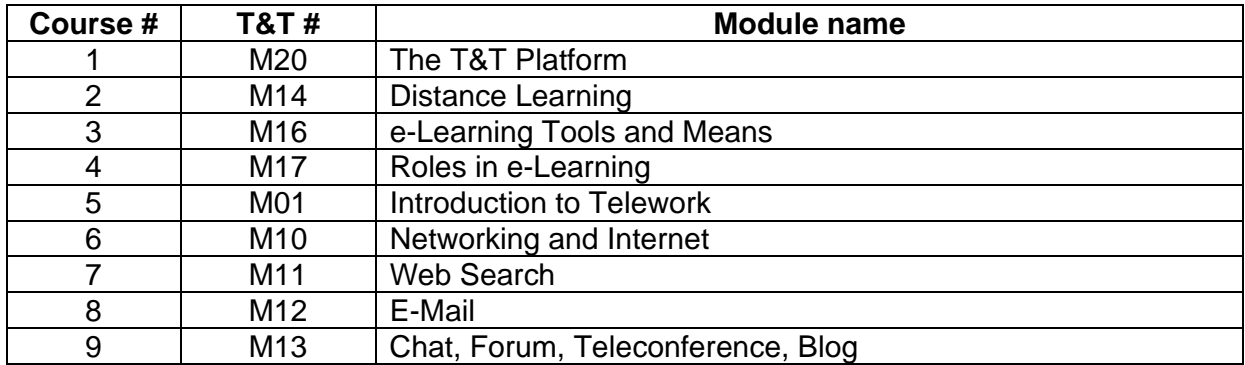

## **2. Activities to be performed**

#### **2.1. The T&T Platform**

Choose a presentation of the Moodle e-learning platform from YouTube that you consider most appropriate.

Upload the presentation's link in the right thread on Forum M01 and explain why you made this choice.

#### **2.2. Distance Learning**

At this point, you have some experience in learning of different subjects. Also, you probably used e-Learning platform Moodle. In addition, previous theme led to improving of your skills in using this type of e-Learning platform.

Now consider the transformation of practical activities (lab or seminar-type) in a discipline that you completed in a traditional "face-to face" system. Transformation will focus on the transition from traditional to the online learning. Basically, think about how a student can perform that work from home, without coming to college.

What you have to do is to indicate:

- 1. Practical activity to transform (eg, "Lab to Computer Programming");
- 2. The organization of Moodle page;
- 3. Instruction materials (files, links);
- 4. Activities to be undertaken by students (editing files, searching for information on the Internet etc.).
- 5. How to assess the skills and knowledge acquired by students (scale tests, carried out quality assessment, etc. files.)
- 6. The assessment of students' practical work (how useful was the practical activity carried out in online mode, what should be improved, etc..).

All the above will be described in a document file type (Word or txt format, maximum 500 KB) not exceeding two pages. Upload the file in the "Upload Theme 2" section.

#### **2.3. e-Learning Tools and Means**

For the activity you have chosen in Module 02 (laboratory, workshop, etc..), please evaluate the most effective method of communication between teacher and students. You have a choice, mainly between IM, e-mail and forum. Draft your assessment in a document of 300 words.

#### **2.4. Roles in e-Learning**

On the basis of the text from Module 03, in at least 200 words, indicate how the student interacts with the teacher and the tutor. Real or imagined examples are welcome.

#### **2.5. Introduction to Telework**

After searching the web, choose the definition of telework you consider most appropriate.

Write the chosen definition in the right thread on Forum M05 and explain why you made this choice.

#### **2.6. Networking and Internet**

Based on the information contained in the "Networks and the Internet" file, write a minimum of 200 words about how you would manage a network for laboratory you analyzed in the previous themes.

You have to deal with issues such as: network architecture, used communications protocols etc..

#### **2.7. Web Search**

Choose a topic you are familiar with. It can be a curriculum topic or a subject of personal interest in music, film, etc.. Choose some precise information you want to find in that area.

Search the Web for that information using:

- a search engine: Google, Yahoo etc.
- a decisional search engine: Bing etc.
- a meta-search engine: WebCrawler, etc. Info.com.
- a subjects directory: Google Directory, Yahoo Directory, etc..

Then, write a minimun of 200 words text:

- which was the searched information:
- a comparative analysis about each search engine or directory, from different points of view (speed, ease, comfort, etc..).

#### **2.8. E-Mail**

Please discuss, in the Forum M08, about the advantages and disadvantages of using an e-mail account from a local server (used with Outlook, Eudora or Netscape) and an Webmail account (Yahoo Mail, Gmail, Hotmail).

You can give examples of advantages and disadvantages of personal experience.

#### **2.9. Chat, Forum, Teleconference, Blog**

Write a report of at least 200 words about the advantages and disadvantages of chat and forum.

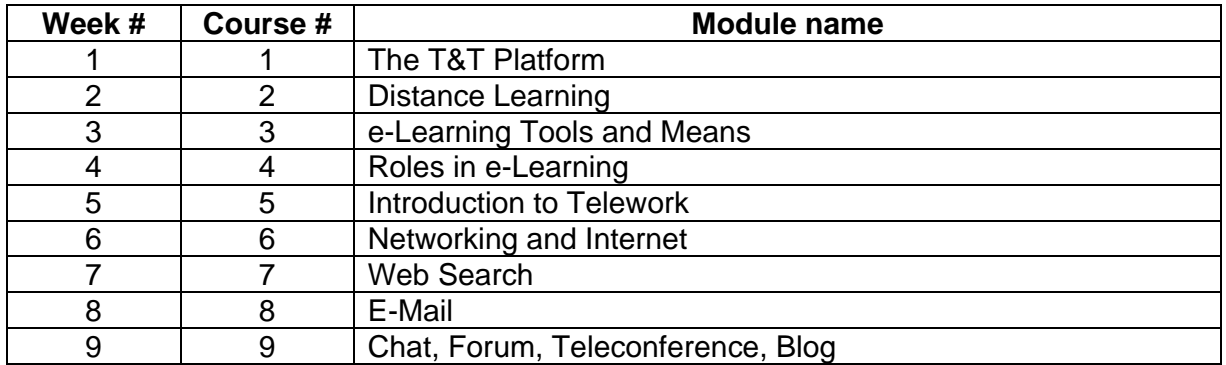

## **3. General planning of the module**